# DOWNLOAD

### Mv2 Player For Mac

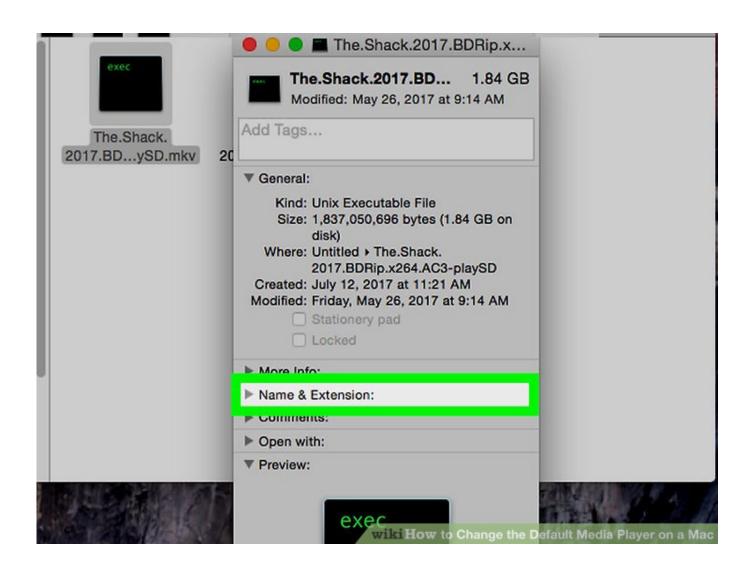

Mv2 Player For Mac

1/3

# DOWNLOAD

2/3

Then click the inverted triangle beside Ali Files > Ali from Camcorder Check the camcorder videos you want to convert and click Ali to Convert List to load the files to the program. How to Extract Audio from MOD(MOI) on Mac You can extract audio files from MOD files on Mac too.. This should not be confused with software portability, which is the ability for software to be run or compiled with little modification on diverse computing platforms.. 9, 10 8, 10 7, 10 6 • Unibody Macbook, Mac Pro, Mac Mini, MacBook, MacBook Pro, MacBook Air, iMac and PC with Mac OS X.

Hold the Command (Mac)/Control (PC) key down Click-and-hold the Load button to see the pop-up menu.. Free download MOD Converter for Mac Your Complete Video Toolbox • Convert video to 1,000+ formats, like AVI, MKV, MOV, MP4, etc.

# playerauctions

players club, player, playerauctions, players handbook dnd 5e, players championship, player gr, players lounge, player among us, player one, players trunk, players, playerunknown's battlegrounds, playerbros, playerup, playerunknown, player's handbook 5e, playerprefs, player of the month

You only need to tab one of the editing tools to enter the editing window under the video thumbnail.

### playera

How to Trim, Crop MOD(MOI) video and Apply effects on Mac With this all-in-one you can easily trim, crop or set brightness and saturation with your favorite camera videos, also you can merge many video clips into one file which is magic for all of us.

## playera blanca

With the similar steps as Part 1, only the difference is to choose the output format as M4V, MP3, or other audio format from Audio Category.. Most multimedia software on this list can be run on multiple computers of the same hardware and operating system platform only.. This video can be easily authored for watching on a DVD player without recompression, because it is fully compliant with DVD-video standard.. Only 3-step to convert MOD to other format: ali MOD files, choose the output format and start converting.. MV2 is a dynamics processor which provides low level and high level compression.. MV2Player free download Get the latest version now MV2Player is an easy-to-use application that will play video files.. • Edit, enhance & personalize your videos • Burn video to playable DVD with attractive free DVD template.. Learn more about e10c415e6f

3/3